# 《光电检测技术》实验指导书

深圳大学光电工程学院 **2016** 年 **12** 月

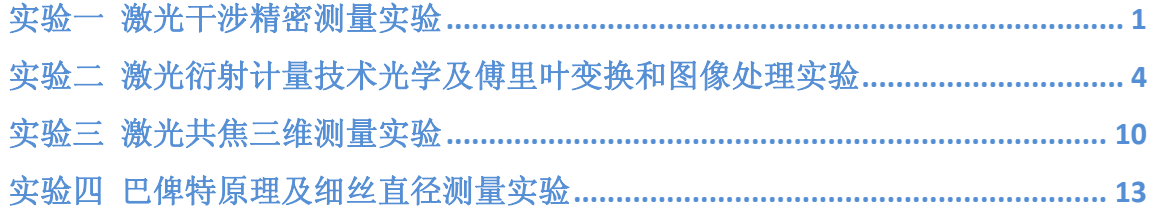

### 实验一 激光干涉精密测量实验

#### 一、 实验目的

- 1. 了解激光干涉测量的原理
- 2. 掌握微米及亚微米量级位移量的激光干涉测量方法
- 3. 了解激光干涉测量方法的优点和应用场合

#### 二、 实验原理

 本实验采用泰曼-格林(Twyman-Green)干涉系统,T-G 干涉系统是著名的迈克 尔逊 白光干涉仪的简化。用激光为光源,可获得清晰、明亮的干涉条纹,其原理 如图1 所示。

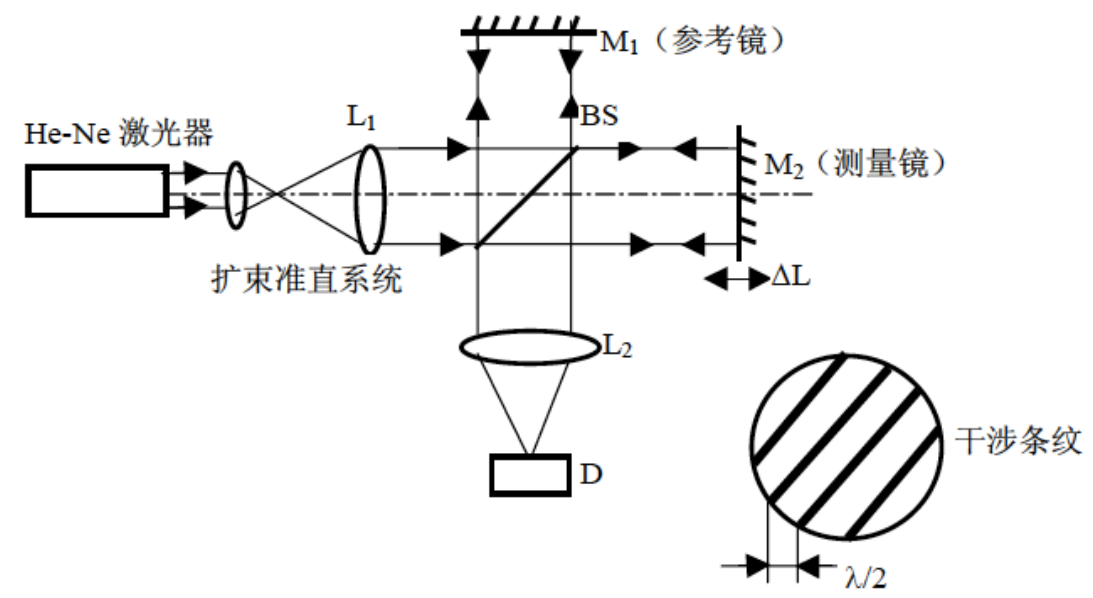

图 1 泰曼-格林(Twyman-Green)干涉系统

激光通过扩束准直系统L1提供入射的平面波(平行光束)。设光轴方向为Z轴 ,则此平 面波可用下式表示:

$$
U(Z) = Ae^{ikz} \tag{1}
$$

式中, A——平面波的振幅,  $k = \frac{2\pi}{\lambda}$ 为波数, λ是激光波长。

此平面波经分光系统BS分为二束,一束经参考镜M1,反射后成为参考光束, 其复振幅UR用下式表示

$$
U_R = A_R \cdot e^{\phi_R(z_R)}\tag{2}
$$

式中A<sub>R</sub>——参考光束的振幅,  $\phi_R(z_R)$ ——参考光束的位相, 它由参考光程 *z<sub>R</sub>* 决定。 另 一束为透射光, 经测量镜M2反射, 其复振幅U., 用下式表示:

$$
U_t = A_t \cdot e^{\phi_t(z_t)} \tag{3}
$$

式中  $A_t$ ——测量光束的振幅,  $\phi_t(z_t)$  测量光束的位相, 它由测量光程  $Z_t$  决 定。 此二束光在 BS 上相遇,由于激光的相干性,因而产生干涉条纹。干涉条纹的 光强 I(x,y)由下式决定

$$
I(x, y) = U \cdot U^*
$$
\n<sup>(4)</sup>

式中*U*= $U_R$ + $U_t$ ,  $U^* = U_R^* + U_t^*$ , 而*U*<sup>\*</sup>,  $U_R^*$ ,  $U_t^* \nless U_t$ ,  $U_R$ ,  $U_t$ 的共轭波。

当两束光彼此间有一交角2 $θ$ , 并将式(2), 式(3)代入式(4), 且当 $θ$ 较小, 即 sin $\theta \approx \theta$ 时, 经简化可求得干涉条纹的光强为:

$$
I(x, y) = 2I_0(1 + \cos kl2\theta)
$$
 (5)

式中 *I*<sub>0</sub>——激光光强, *l* ——光程差, *l* = *z*<sub>*R*</sub> − *z*<sub>*t*</sub>。

 式(5)说明干涉条纹由光程差*l*及<sup>θ</sup> 来调制。当<sup>θ</sup> 为一常数时,干涉条纹的光 强如图2 所示。

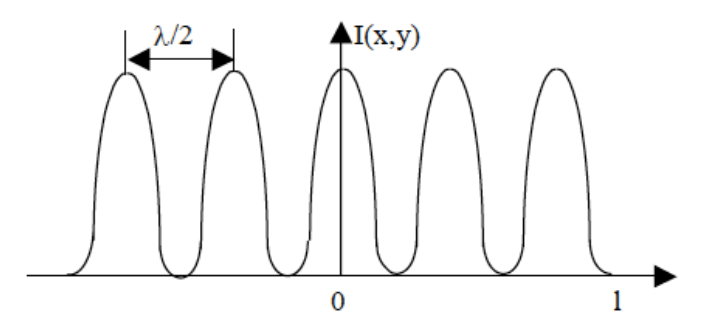

图2 干涉条纹光强分布图 当测量在空气中进行,且干涉臂光程不大,略去大气的影响,则

$$
l = N \cdot \frac{\lambda}{2} \tag{6}
$$

式中N——干涉条纹数。

 因此,记录干涉条纹移动数,已知激光波长,有式(6)即可测量反射镜的 位移量,或反射镜的轴向变动量。

测量灵敏为: 当 N=1, 则 Δ*l* =  $\frac{\lambda}{2}$ 2 ,<sup>λ</sup> = 0.633μ*m*(He-Ne激光),则Δ*l* = 0.3μ*m* 如细分N,一般以1/10细分为例,则干涉条纹的最高测量灵敏度为Δ*l* = 0.03μ*m*。

#### 三、 实验仪器

光电实验平台,电脑

#### 四、 实验光路图

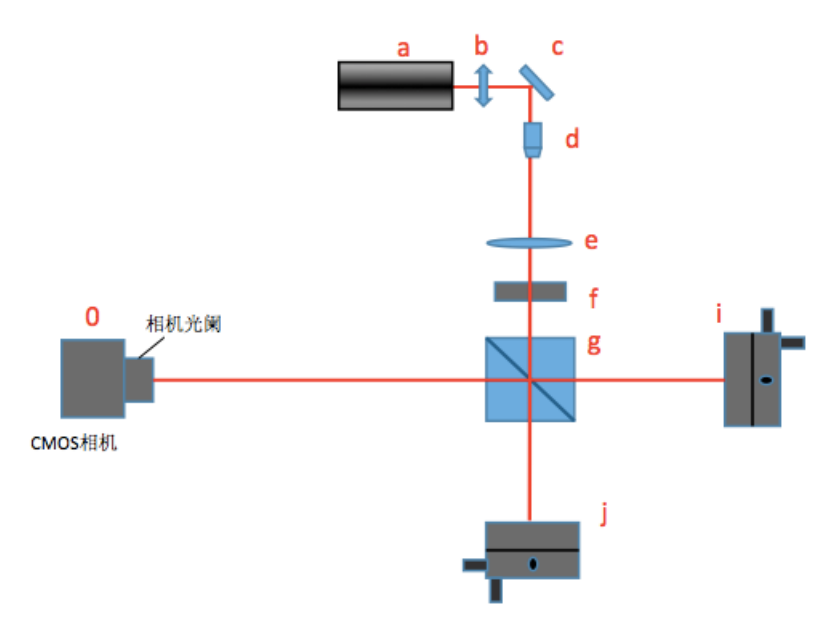

a-激光器, b-衰减片, c-反射镜, d-显微物镜, e-准直透镜, f-可变光阑, g-分光棱镜, i-反射机构(带 PZT), i-反射机构, o-数字相机

#### 五、 实验步骤

1. 开机,激光器 a 通电,待光强稳定。按下实验箱前方右侧 PZT 电源键, 工作时开关亮蓝灯,;

2. 按实验光路图布置好光路,扩束激光;

3. 在反射机构 i,j 上安装反射镜;

4. 调节反射机构及分光棱镜,使得两束激光重合发生干涉;

5. 调节光路,使得干涉条纹为竖直干涉条纹;

6. 运行实验软件,选择实验四,用相机采集观察干涉条纹,根据电脑性能 选择合适的图像分辨率,当电脑配置较低时,建议窗口分辨率设为 512× 512,避免数据处理时间过长。

7. 调节光路,使得视场内的竖直条纹数在 6~20 条之间。

8. 点击"打开"按键,通过 COM 孔连接 PZT, 拖动"滑块"或者在手动输 入定点电压值,观察随着电压值增大,条纹向哪个方向移动("左"或者  $``#"$ )。

9. 设定电压"起始值"、"间距"、"次数",如起始值 0V, 间距 5V, 次数 10。 点击"执行",则 PZT 从 OV 开始,每次电压增加 5V, 增加 10 次, 每增加 一次电压采集一幅条纹图像,加上初始图像,共采集 11 幅图像控制。点击 "执行"时,会要求选择图像保存位置及图像文件名。

10.图像采集完毕后,进入数据处理模块,点击打开图像,批量导入刚保存 的图像组。根据步骤 8 观察到的条纹移动方向, 选择"向左"或"向右"。。 11.点击计算条纹,经过系统计算,便可得到电压与 PZT 移动量之间的对 应关系。保存相关图标及表格。

3

## 实验二 激光衍射计量技术光学及傅里叶变换和图像 处理实验

#### 一、 实验目的

- 1. 了解激光衍射计量原理
- 2. 利用间隙计量法测量缝宽
- 3. 掌握傅里叶变换和夫琅禾费衍射之间的关系,
- 4. 观察各种典型几何图案傅里叶变换的衍射图,
- 5. 掌握夫琅禾费衍射的特点。

#### 二、 实验原理

激光衍射计量的基本原理是利用激光下的夫朗和费衍射效应。夫朗和费衍 射是一种远场衍射。衍射计量是利用被测物与参考物之间的间隙所形成的远场衍 射来完成。当激光照射 被测物与参考的标准物之间的间隙时,这相当于单缝的远场 衍射。当入射平面波的波长为λ,入到到长度为 L,宽度为*w*的单缝上(L>*w*>λ), 并与观察屏距离*R* >> *w* 2 λ 时,在观察屏 E 的视场上将看到十分清晰的衍射条纹。 图 1 是计量原理图,图 2 是等效衍射图。在观察屏 E 上的由单缝形成的衍射条纹, 其光强 I 的分布由物理光学知道有:

$$
I = I_0 \left( \frac{\sin^2 \beta}{\beta^2} \right)
$$

式中:  $\beta = \left(\frac{\pi w}{\lambda}\right)$  $\big($ ⎝  $\left(\frac{\pi w}{a}\right)$  $\int$ sin $\theta$ ,  $\theta$ 为衍射角,  $I_0$ 是 $\theta$ =0°时的光强, 即光轴上的光强度。

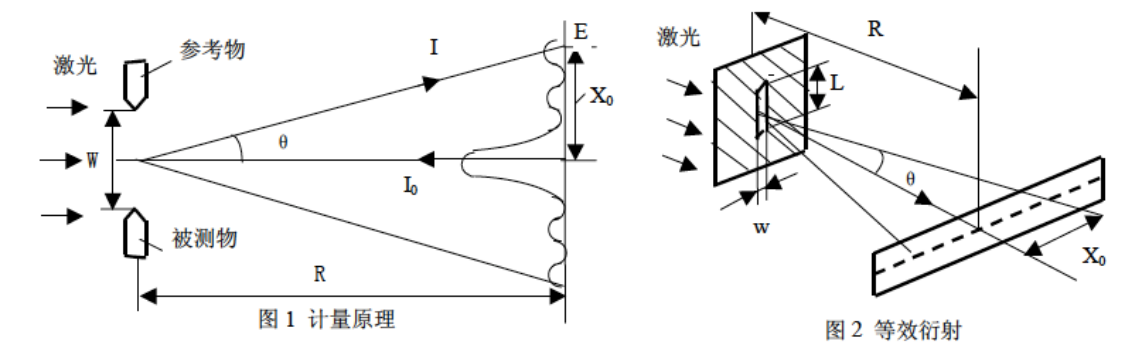

上式就是远场衍射光强分布的基本公式,说明衍射光强是随sinβ 的平方而 衰减。当β = 0,±π,±2π,±3π,……± *n*<sup>π</sup> 处将出现强度为零的条纹,即 I=0 的暗条纹。 测定暗条纹的位置变化就可以知道间隙 *w*的尺寸,这就是衍射计量的原理。

因为 $\beta = \left(\frac{\pi w}{\lambda}\right)$  $\big($ ⎝  $\left(\frac{\pi w}{a}\right)$ ⎠  $|\sin\theta, \, \overline{\mathbb{Q}}$ 对暗条纹有 <sup>π</sup>*w*  $\big($  $\left(\frac{\pi w}{a}\right)$  $\left|\sin\theta\right| = n\pi$ 

当  $\theta$  不大时, 从远场条件有

$$
\sin \theta \cong t g \theta = \frac{x_n}{R}
$$

λ

⎠

⎝

式中:*xn*为第 n 级暗条纹中心距中央零级条纹中心的距离,R 为观察屏距单缝平 面的距离。最后写成:

$$
w = \frac{Rn\lambda}{x_n}
$$

这就是衍射计量的基本公司。为计算方便,设 $\frac{x_0}{n} = t$ , t为衍射条纹的间隔,则

$$
w = \frac{R\lambda}{t}
$$

 已知 <sup>λ</sup>,R(R=f),测定两个暗条纹的间隔*t* ,就可以计算出 *w*的精确尺寸。 利用激光下形成的清晰衍射条纹就可以进行微米量级的非接触的尺寸测量。

光学信息处理中最重要的一个理论是傅里叶变换效应,傅里叶变换形式如下:

$$
G(f) = \int_{-\infty}^{\infty} g(x)e^{-j2\pi f x} dx
$$
 (1)

$$
g(x) = \int_{-\infty}^{\infty} G(f)e^{-j2\pi fx} df
$$
 (2)

这两个积分即傅里叶积分。*G*( *f* )称为 *g*(*x*) 的傅里叶变换,或频谱。若 *g*(*x*) 表示 某空间域的物理量, *G*( *f* )则是该物理量在频率域的表示形式。*G*( *f* )作用即作为 各种频率成分的权重因子,描述各复指数分量的相对幅值和相移。当*G*( *f* )是复函 数,可以表示为

$$
G(f) = A(f)e^{j\Phi(f)}
$$
\n(3)

式中, *A*( *f* ) = *G*( *f* ) ,是 *g*(*x*) 的振幅频谱;必功是 *g*(*x*) 的相位频谱,非周期函数的 频谱不是离散的,而是频率 f 的连续或分段连续的函数。所有适当加权的各种频 率的复指数分量叠加起来就得到原函数 *g*(*x*) ,称它为 *G*( *f* ) 的傅里叶逆变换。

 $g(x)$ 和 $G(f)$ 构成傅里叶变换对。

二维傅里叶变换只是一维傅里叶变换的推广

$$
G(u, v) = \iint_{-\infty}^{\infty} g(x, y) \exp[-j2\pi(ux + vy)]dxdy \tag{4}
$$

$$
g(x, y) = \int_{-\infty}^{\infty} G(u, v) \exp[j2\pi(ux + vy)]dudv \tag{5}
$$

式中, √u<sup>2</sup> + v<sup>2</sup> 为空间频率, 对图像信号而言, 空间频率是指单位长度内亮度做 周期性变化的次数。

 在这里,以矩孔为例,来说明夫琅禾费衍射即傅里叶变换的特点。矩孔的 复振幅透射系数为:

$$
t(x_1, y_1) = rect\left(\frac{x_1}{a}\right)rect\left(\frac{y_1}{b}\right) = \begin{cases} 1 & |x_1| \le a/2, |y_1| \le b/2\\ 0 & |x_1| > a/2, |y_1| > b/2 \end{cases}
$$
(6)

式中,  $a$ 、 $b$ 分别为矩孔的长和宽。根据傅里叶变换公式(4)(5), 则:

$$
E(x, y) = C \mathbf{F} \left[ t(x_1, y_1) \right] = C T(u, v) = C ab \operatorname{sinc}(au) \operatorname{sinc}(bv)
$$
 (7)

式中, F 代表傅里叶变换,  $u = x / \lambda f$ ,  $v = y / \lambda f$ , 相应的光强分布为:

$$
I(x, y) = |E(x, y)|^{2} = I_{0} \left[ \frac{\sin \pi \left( \frac{ax}{\lambda f} \right)}{\pi \left( \frac{ax}{\lambda f} \right)} \right]^{2} \left[ \frac{\sin \pi \left( \frac{by}{\lambda f} \right)}{\pi \left( \frac{by}{\lambda f} \right)} \right]^{2}
$$
(8)

式中,  $I_0 = |E|^2$ , 上式进一步简化为:

$$
I(x, y) = I_0 \left(\frac{\sin \alpha}{\alpha}\right)^2 \left(\frac{\sin \beta}{\beta}\right)^2 \tag{9}
$$

$$
\vec{x} + \vec{y} + \alpha = \pi \left( \frac{ax}{\lambda f} \right); \beta = \pi \left( \frac{by}{\lambda f} \right).
$$

下面为几个典型的傅里叶变换对图像:

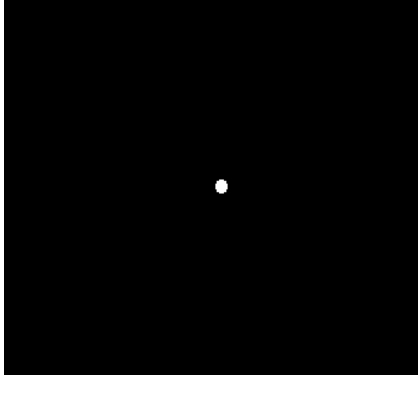

 $\vert$ 

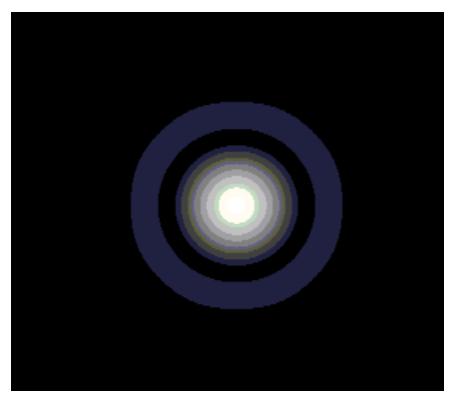

 $(a)$  (b)

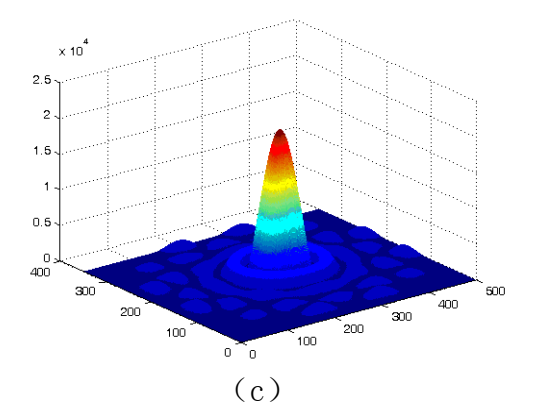

图 3 圆孔仿真效果 (a) 原始图片 (b) 傅里叶变换后的频谱图(c)三维功率分 布图

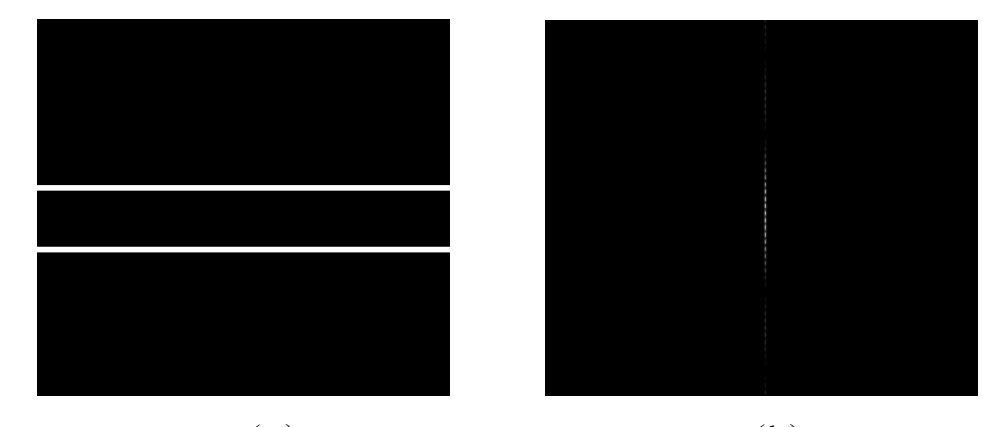

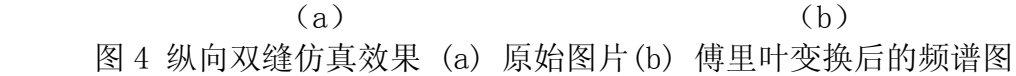

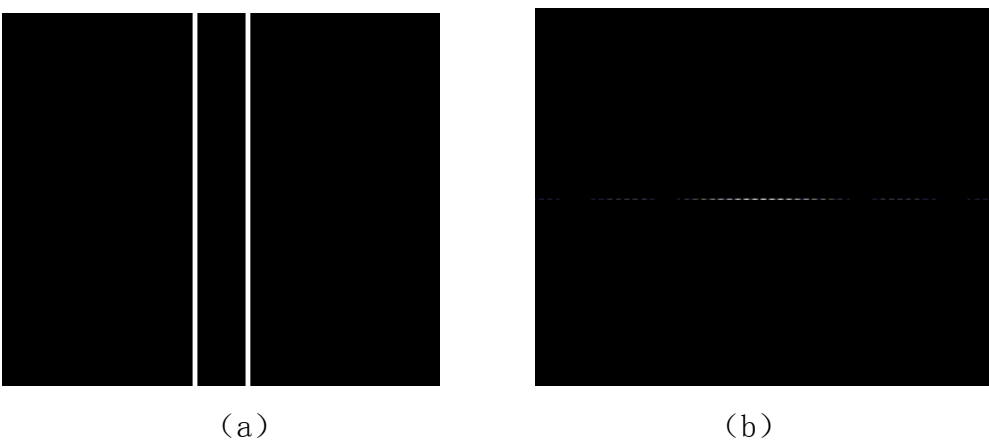

图 5 横向双缝仿真效果 (a) 原始图片(b) 傅里叶变换后的频谱图

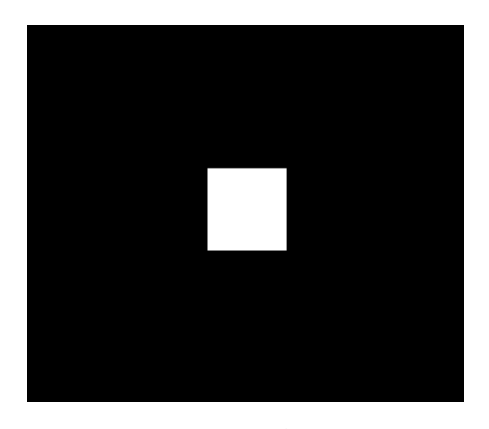

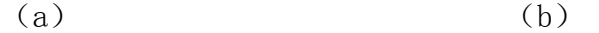

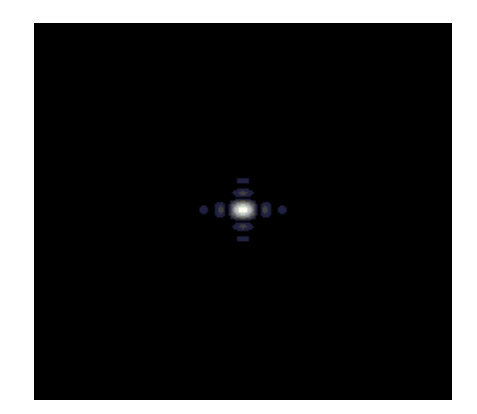

图 6 方孔仿真效果 (a) 原始图片(b) 傅里叶变换后的频谱图 通过实验我们可以得到以下结论:

 夫琅禾费衍射即傅里叶变换最主要的特点是:衍射现象扩散程度与孔径大小 成反比。

 傅里叶变换的缩放定理表明,空域中坐标 *x* 的收缩(或扩展),导致空间频 域中坐标*u* 按同一比率扩展(或收缩),同时频谱的振幅相应降低(或增加)。这 说明物函数的尺度缩小,是频谱函数的尺度放大,但频谱的函数形式不变。在衍 射这一物理问题中,表明对光的限制越严重,衍射现象越明显,呈现出反比的关 系。

三、 实验器材 光电实验平台、电脑

四、 实验光路图

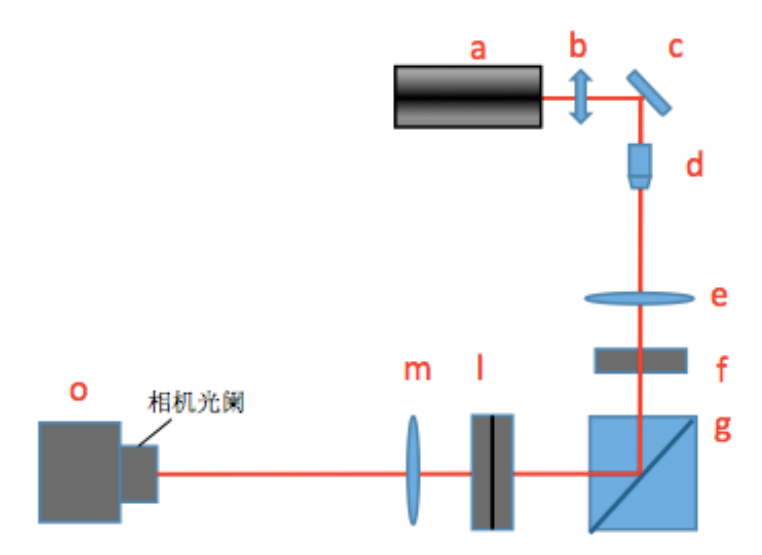

a-激光器,b-衰减片,c-反射镜,d-显微物镜,e-准直透镜,f-可变光阑(调到 最小产生细光束), g-分光棱镜, 1-干板夹, m-成像透镜, o-数字相机

五、 实验步骤

1. 开机,激光器 a 通电,待光强稳定;

2. 按实验光路图布置好光路,扩束激光;

3. 将分光棱镜 g 旋转 90°, 激光直接反射到干板夹方向。

4. 将干板夹中玻璃图案里的狭缝移至激光照射位置,激光透过狭缝衍射成 像

5. 运行实验软件,选择实验五,用相机采集观察干涉条纹,调节数字相机 使得衍射图像清晰

6. 保存图像,利用软件获取图像的一级,二级,三级衍射条纹间距

7. 根据记录数据,计算狭缝尺寸,填入下表

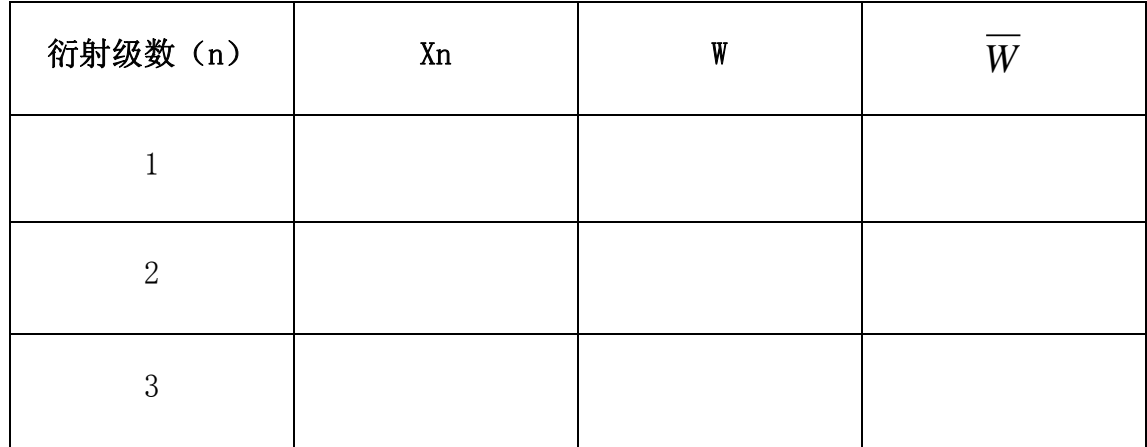

8. 将干板夹中玻璃图案里的圆孔图案移动到激光光路中心,产生衍射图。

9. 运行实验软件,选择实验七,打开相机,调节数字相机使得衍射图像清 晰,观察并保存衍射图案

10. 依次将圆孔、方孔、单缝、双缝等图案移至激光光路中心,观察并保 存记录衍射成像图案。

11. 数据处理部分,可自行设计原始图像,并仿真计算衍射变化后的成像 结果,可与实际的衍射成像进行对比。

## 实验三 激光共焦三维测量实验

#### 一、 实验目的

1. 认识共焦成像原理及及其测量特点

- 2. 掌握共焦光学层析方法
- 3. 了解激光共焦测量的应用场合

#### 二、 实验原理

 激光共焦测量是基于最新发展的共焦成像原理实现的。共焦成像其原理示于 图 1。点光源 P 位于准直物镜 L1 的焦点上,发出的平行光经分光镜分光进入成 像物镜 L2, 在 L2 的焦点上成 点光源 P 的像 P'。当被测件(试样)表面位于 L2 的焦面上时(d1=F2), 入射光原路返回, 过分 光镜和另一准直物镜 L3 后, 在 L3 的焦点上成点光源 P 的第二次成像 P"。只有当 P, P', P" 在各 自光学元件 的焦点位置上,才成立共轭的成像关系,这就称为共焦成像。共焦成像在测量上 具有如下特点:

 (1) 当被测表面处于物镜的焦面位置时光线才能自准直反射,在探测器上成 像并获得最大能量,因此具有很高的纵向分辨率,可用于精密测量的定位;

 (2) 在探测器前加小孔,可以大大减小光学系统成像时的杂散光,使成像信 号噪声最小;

(3)当被测表面做三维移动(扫描)时存在层析性,即从表面很弱的离焦信 息,可以精确测定表面的三维成像。从三维像重构物体,因而获得十分精确的表 面形貌。

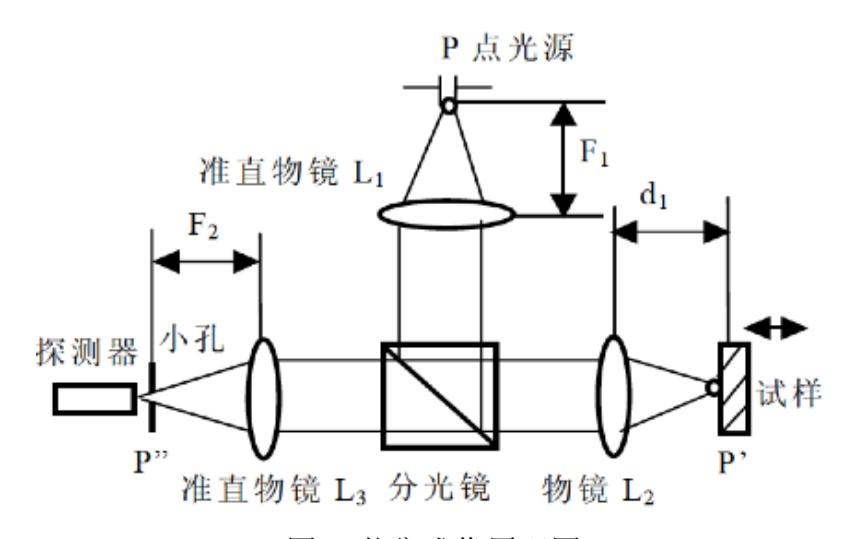

图 1 共焦成像原理图

激光共焦成像与显微镜结合形成共焦显微术,已广泛用于生物,医学与工业

探测上,特别是活体的形貌探测上。激光共焦与荧光技术结合形成单光子及双光 子共焦荧光显微术,这是当前分子光谱中最新的探测技术。

#### 三、 实验器材

光电实验平台,电脑

#### 四、 实验光路图

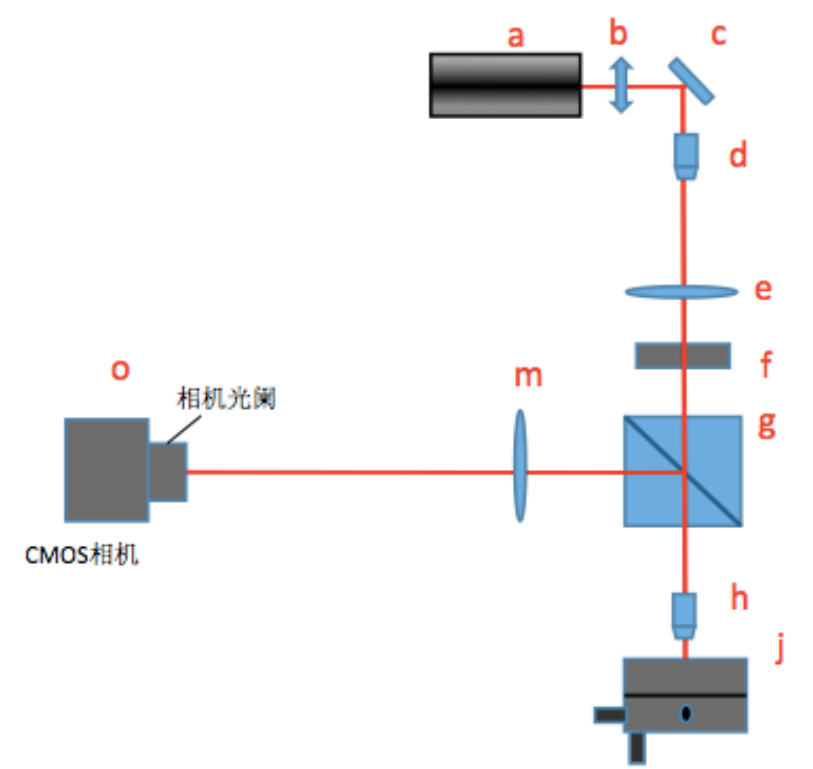

a-激光器, b-衰减片, c-反射镜, d-显微物镜, e-准直透镜, f-可变光阑, g-分光棱镜,l-干板夹,h-共焦显微物镜,i-反射机构,m-成像透镜, o-数字相 机

#### 五、 实验步骤

1. 开机,激光器 a 通电,待光强稳定;

2. 按实验光路图布置好光路,扩束激光;

3. 在反射机构 i 上安装反射镜;

4. 插入显微物镜 h, 运行实验软件, 选择实验七, 用相机采集观察激光光 斑;

5. 调节光路,使得激光光斑成像在相机中间位置。选择手动阈值或者自动 阈值来设置光斑测量精度。使得反射镜 i 初始位置在共焦透镜的焦面上;

6. 推动反射镜下方的平移台,使得相机采集到的光斑尺寸最小。

7. Z 向移动反射镜, 记录光斑尺寸的大小变化。

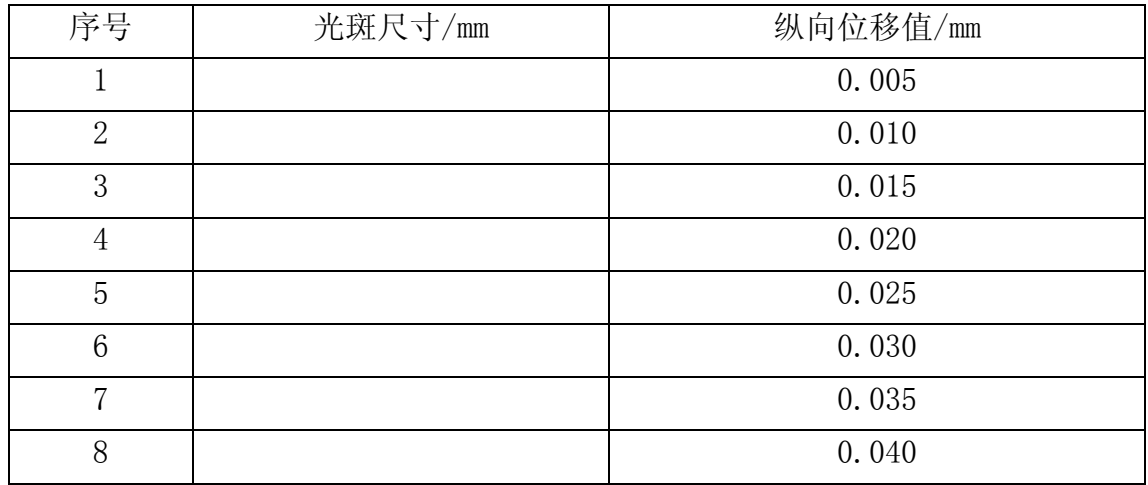

8.绘制 Z 方向移动量与光斑尺寸的坐标图。

## 实验四 巴俾特原理及细丝直径测量实验

#### 一、 实验目的

1. 了解巴俾特(Babinet)原理

2. 利用互补测定法测量细丝直径

#### 二、 实验原理

激光衍射互补测定法的原理是基于巴俾特原理,图示如下。设一个任意形状 的开孔, 在 平面波照射下, 在接收屏上的复振幅用 U1 表示: 用同一平面波照 射其互补屏时, 在接收屏上其复振幅用 U2 表示。当互补屏叠加时, 开孔消失, 在接收屏上的光强分布也应消失,合成复振幅应为零,即:

 $U = U_1 + U_2 = 0$ 即  $U_1 = -U_2$  $|U_1|^2 = |U_2|^2$  $\sqrt{ }$ ⎨  $\frac{1}{2}$  $\overline{\mathcal{L}}$ 

上式说明,两个互补屏所产生的衍射图形,其形 状和光强完全相同,仅位相相差 $\frac{\pi}{4}$ 2 。这就是巴俾 特原理。对激光衍射条纹来说,原来是亮条纹的 位置上互补时将出现暗条纹。利用这个互补原 理, 就可以测定各种细丝和薄带的尺寸。

为获得明亮的远场条纹,一般用透镜在焦面 上形成夫朗和费条纹,如图所示。设透镜的焦距 为 f, 细丝直径为 d, 则计算公式为:

 $d \sin \theta = n\lambda$ 

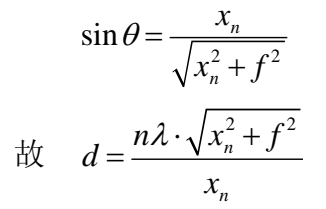

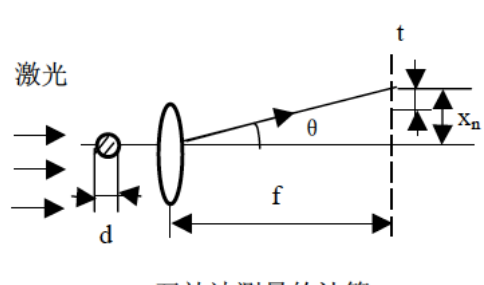

互补屏

接收屏

 $U_2$ 

 $U = U_1 + U_2 = 0$ 

巴俾特原理

互补法测量的计算

#### 三、 实验器材

光电实验平台、电脑

#### 四、 实验光路图

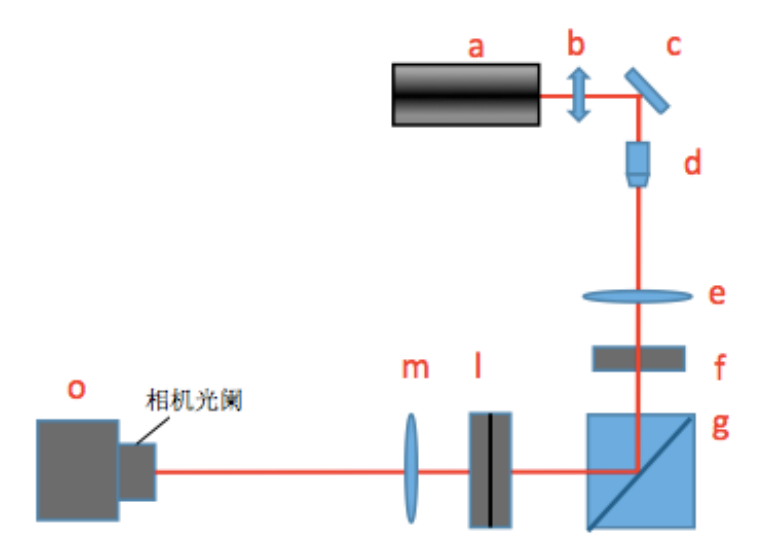

a-激光器,b-衰减片,c-反射镜,d-显微物镜,e-准直透镜,f-可变光阑(调到 最小产生细光束), g-分光棱镜, 1-干板夹, m-成像透镜, o-数字相机

#### 五、 实验步骤

1. 开机,激光器 a 通电,待光强稳定;

2. 按实验光路图布置好光路,扩束激光;

3. 将分光棱镜 g 旋转 90°, 激光直接反射到干板夹方向。

4. 将干板夹中玻璃图案里的细丝移至激光照射位置,激光透过细丝衍射成 像

5. 运行实验软件,选择实验六,用相机采集观察干涉条纹,调节数字相机 使得衍射图像清晰

6. 保存图像,利用软件获取图像的一级,二级,三级衍射条纹间距

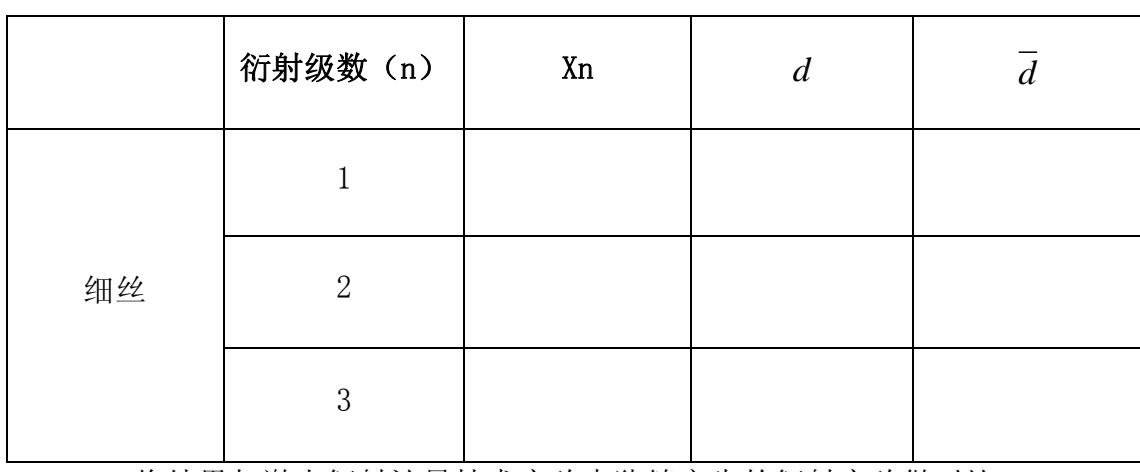

7. 根据记录数据,计算狭缝尺寸,填入下表

8.将结果与激光衍射计量技术实验中狭缝产生的衍射实验做对比